$\mathbf{I}$ 

☆☆ Ŕ

A<br>Ang A

Ŕ

Ŕ

### |Притурка към Официален вестник на Европейския съюз

Информация и онлайн формуляри: http://simap.ted.europa.eu

# ОБЯВЛЕНИЕ ЗА ВЪЗЛОЖЕНА ПОРЪЧКА

# Резултати от процедурата за възлагане на обществена поръчка

Директива 2014/24/ЕС / ЗОП

Проект на обявление **Х**Обявление за публикуване

ŵ

# РАЗДЕЛ І: ВЪЗЛАГАЩ ОРГАН

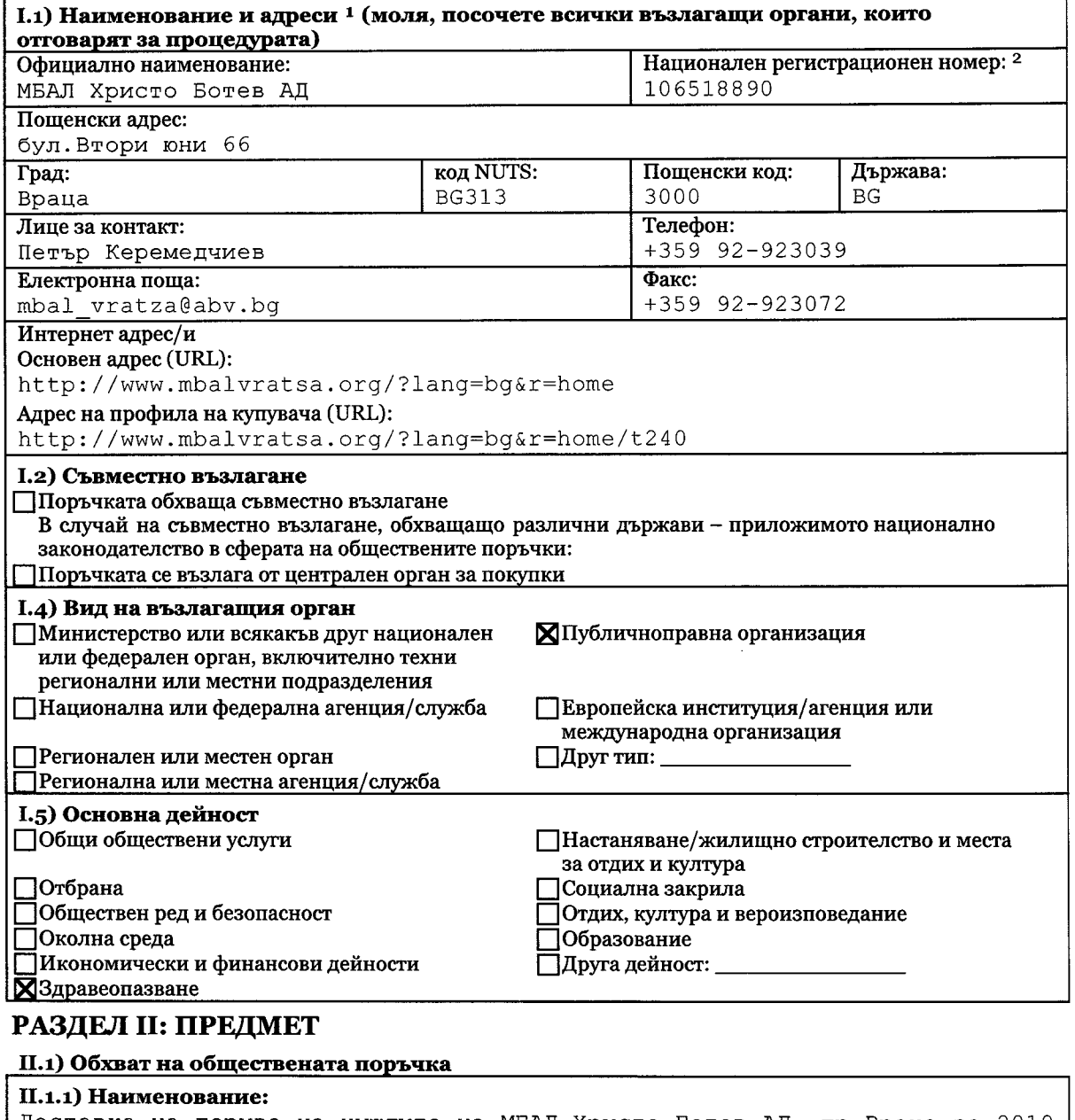

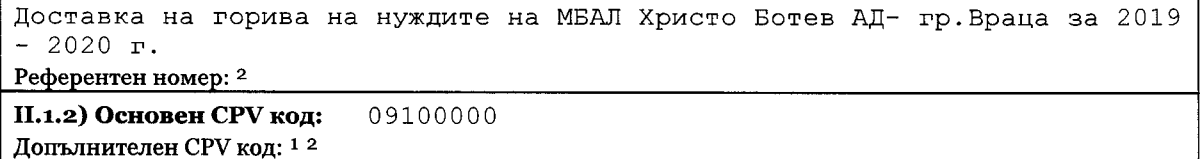

II.1.3) Вид на поръчка

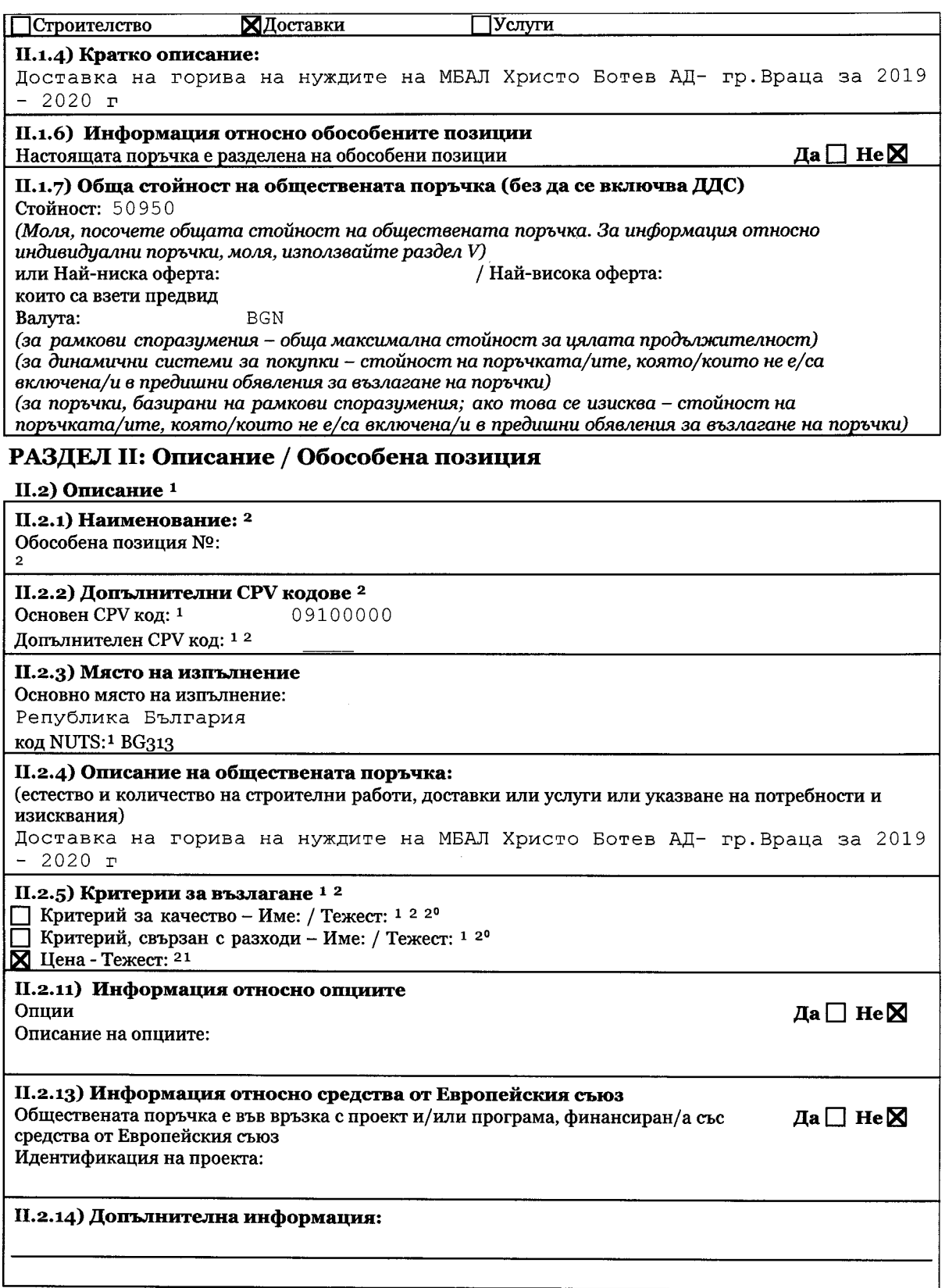

# РАЗДЕЛ IV: ПРОЦЕДУРА

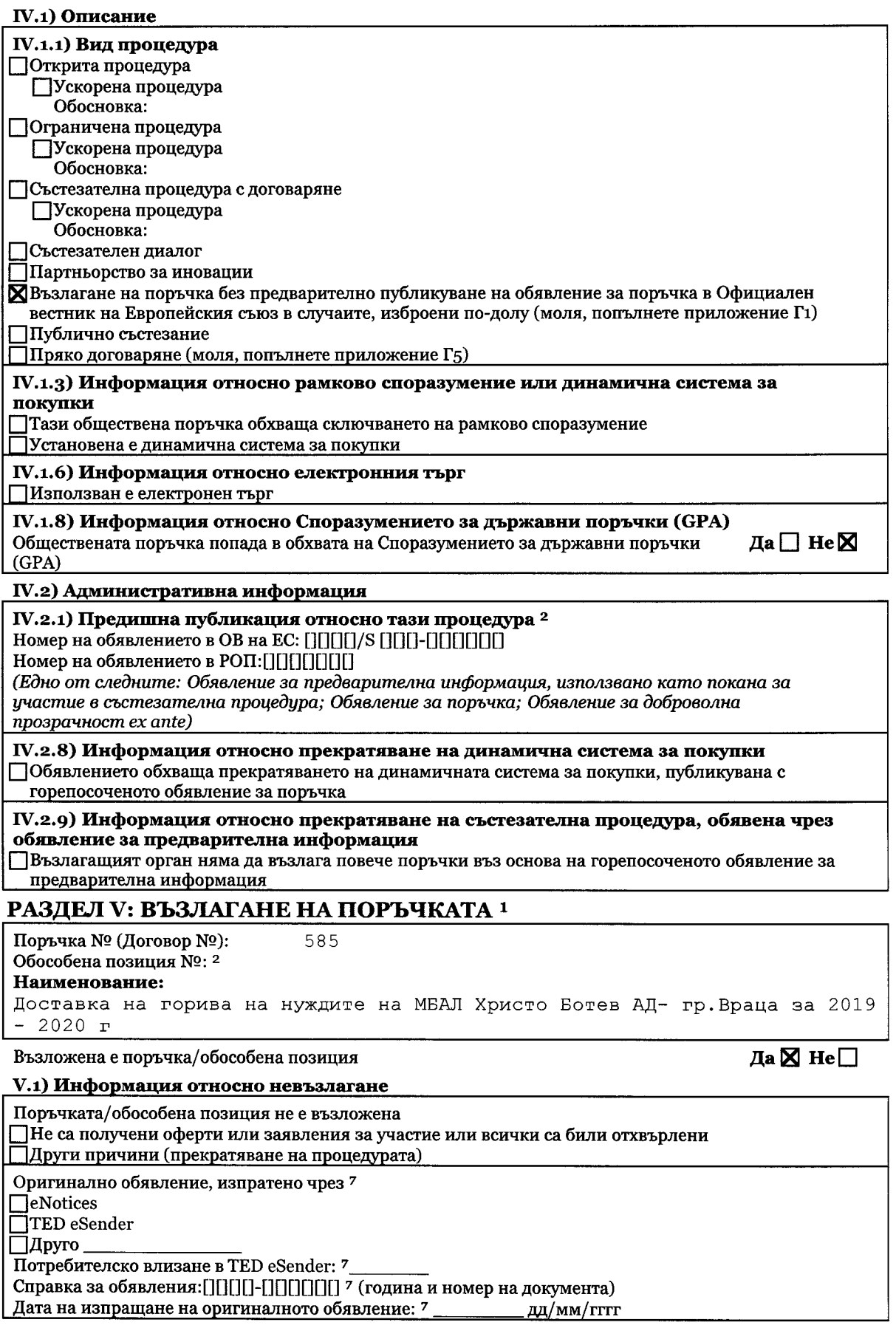

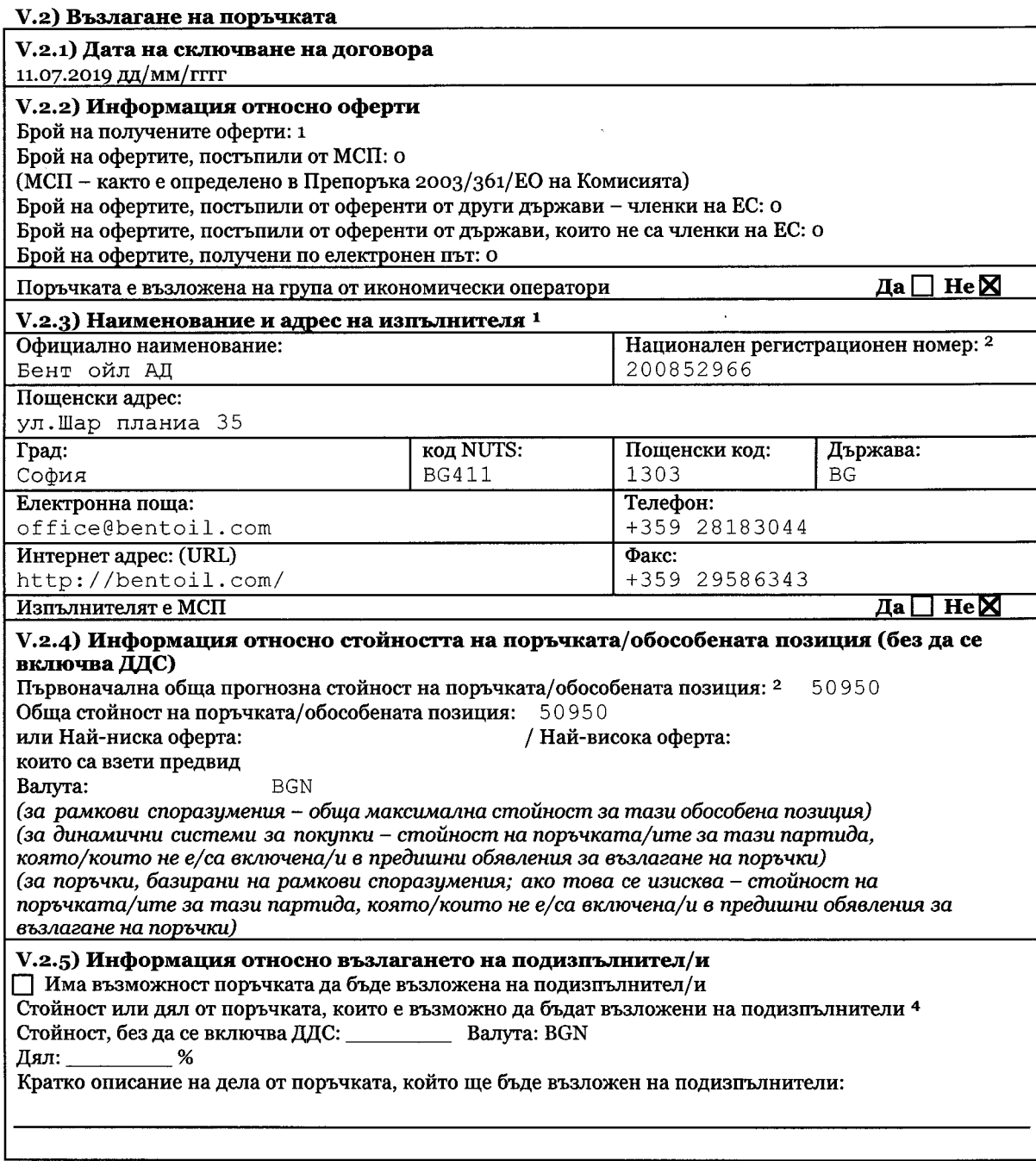

# РАЗДЕЛ VI: ДОПЪЛНИТЕЛНА ИНФОРМАЦИЯ

VI.3) Допълнителна информация: <sup>2</sup>

# VI.4) Процедури по обжалване

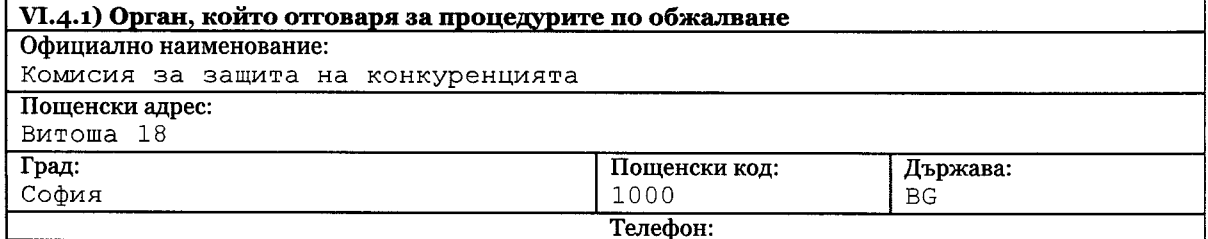

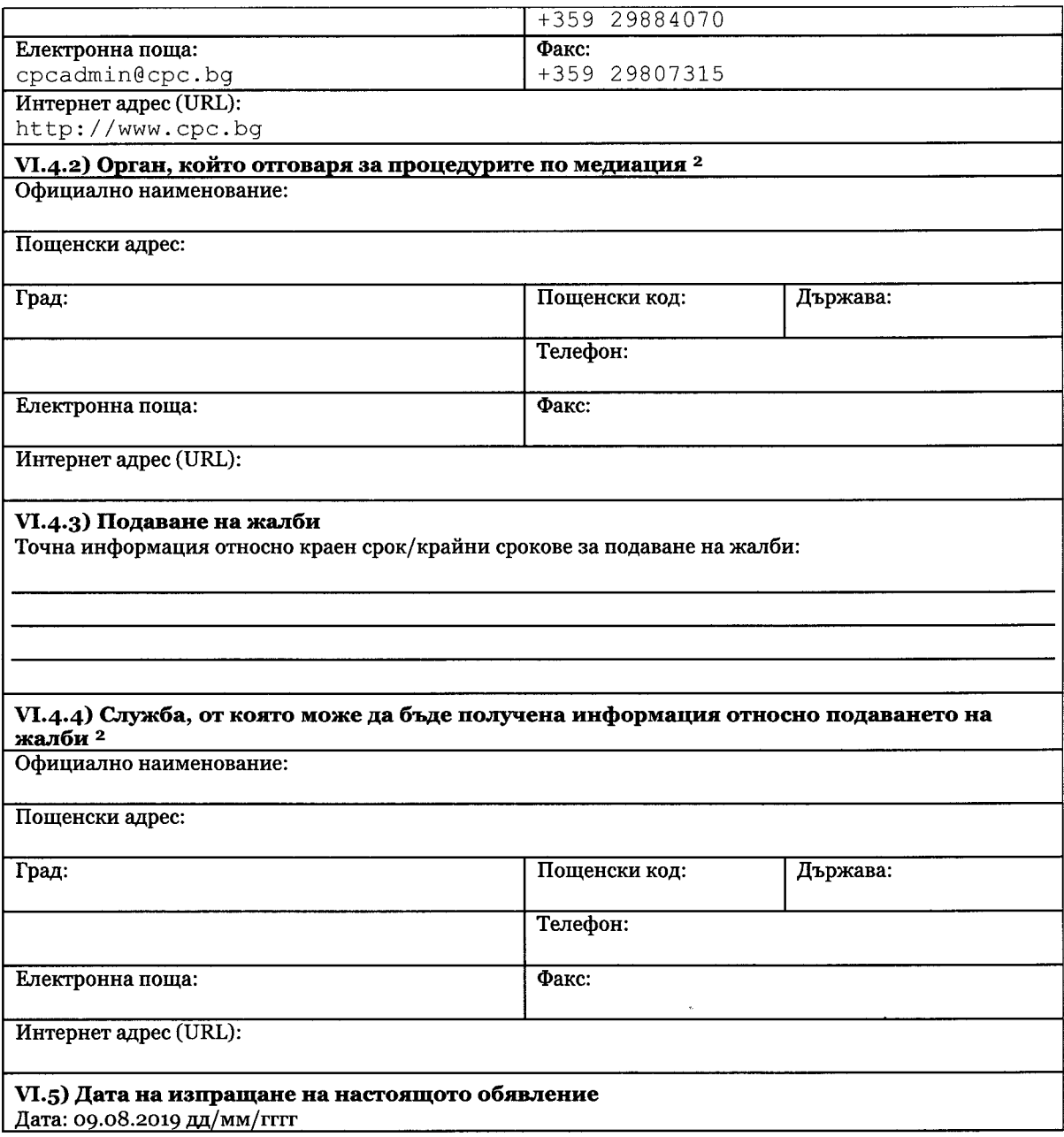

# ПРИЛОЖЕНИЕ Г1 - ОБЩЕСТВЕНИ ПОРЪЧКИ

Основания за възлагането на поръчката без предварително публикуване на обявление за поръчка в Официален вестник на Европейския съюз

#### Директива 2014/24/ЕС

#### (моля, изберете съответната опция и представете обяснение)

1. Основания за избор на процедура на договаряне без предварително публикуване на обявление за поръчка в съответствие с член 32 от Директива 2014/24/ЕС

Няма оферти или няма подходящи оферти/заявления за участие в отговор на

□ открита процедура

Пограничена процедура

ПЗа услуги/стоки за научноизследователска и развойна дейност при строгите условия, указани в директивата (само за доставки)

Строителството, доставките или услугите могат да бъдат предоставени само от определен икономически оператор поради следната причина:

Потсъствие на конкуренция по технически причини

Побществена поръчка с цел създаване или придобиване на уникално произведение на изкуството или творческо изпълнение

Пзащита на изключителни права, включително права върху интелектуална собственост

- ПИзключителни неотложни обстоятелства, предизвикани от непредвидими за възлагашия орган събития, и в съответствие със строгите условия, указани в директивата
- в директивата
- Пново/и строителство/услуги, които представляват повторение на съществуващи строителство/услуги и които са възложени в съответствие със строгите условия, указани в директивата
- Поръчка за услуги, предхождана от конкурс за проект, възложена съгласно предвидените в конкурса за проект правила на победителя или на един от победителите в него

ХОсигуряване на доставки, които са котирани и закупени на стокова борса

- Покупка на доставки или услуги при особено изгодни условия
	- Пот доставчик, който окончателно прекратява своята стопанска дейност
	- Пот ликвидатори или синдици при несъстоятелност, споразумение с кредитори или сходна процедура съгласно националните правила и разпоредби

2. Други основания за възлагане на поръчката без предварително публикуване на покана за участие в състезателна процедура в Официален вестник на Европейския съюз

ПОбществената поръчка не попада в обхвата на приложение на директивата

#### 3. Обяснение

Моля, обяснете по ясен и разбираем начин защо възлагането на поръчката без предварително публикуване в Официален вестник на Европейския съюз е законосъобразно, като посочите съотносимите факти и когато е уместно, правните заключения в съответствие с директивата: (максимум 500 думи)

Изборът на процедура без предварително обявление се обуславя от обстоятелството, че стоките, предмет на настоящата поръчка са определени по списък, одобрен от МС. Съгласно чл. 79, ал. 1, т. 7 от ЗОП,

възложителите могат да възлагат обществени процедури чрез процедура по договаряне без предварително обявление, когато предмет на поръчката е доставка на стоки, определени по списък, предложен от МФ и одобрен от  $MC$ 

## ПРИЛОЖЕНИЕ Г5 - ОБЩЕСТВЕНИ ПОРЪЧКИ НА НИСКА СТОЙНОСТ

#### Основания за възлагане на поръчка чрез пряко договаряне

#### зоп

#### (моля, изберете съответната опция и представете обяснение)

1. Основания за избор на процедура на пряко договаряне

Строителството, доставките или услугите могат да бъдат предоставени само от определен икономически оператор поради следната причина:

отсъствие на конкуренция поради технически причини

Побществена поръчка с цел създаване или придобиване на уникално произведение на изкуството или творческо изпълнение

Пзащита на изключителни права, включително права върху интелектуална собственост

□ За услуги/стоки за научноизследователска и развойна дейност при строгите условия, указани в ЗОП (само за доставки)

]Допълнителни доставки от първоначалния доставчик, възложени при условията, указани в ЗОП

ППредмет на поръчката е доставка на стока, която се търгува на стокова борса, съгласно списък, одобрен с акт на Министерския съвет, по предложение на министъра на финансите

Покупка на доставки или услуги при особено изгодни условия

□ от доставчик, който окончателно прекратява своята стопанска дейност

Пот ликвидатори или синдици при несъстоятелност, споразумение с кредитори или сходна процедура съгласно националните правила и разпоредби

Поръчката е за услуги, предхождана от конкурс за проект, възложена съгласно предвидените в конкурса за проект правила, на победителя или на един от победителите в него

Пеобходимо е неотложно възлагане на поръчката поради изключителни обстоятелства. предизвикани от събития, които не могат да бъдат предвидени от възложителя и не е възможно спазване на сроковете по чл. 178, ал. 2 и 3 от ЗОП

ППроцедурата за възлагане чрез публично състезание е прекратена, тъй като няма подадени оферти или подадените оферти са неподходящи и първоначално обявените условия не са съществено променени

ПЗа много кратко време възникне възможност да се получат доставки или услуги, при особено изгодни условия и на цена, значително по-ниска от обичайните пазарни цени

Пнеобходимо е повторение на строителство или услуги, възложени от същия възложител/и на първоначалния изпълнител, при наличие на условията, посочени в ЗОП

ПОбществената поръчка е за услуги по приложение № 2 и е на стойност по чл. 20, ал. 2, т. 2 от ЗОП

### 2. Обяснение

Моля, обяснете по ясен и разбираем начин защо възлагането на поръчката чрез пряко договаряне е<br>законосъобразно, като посочите съотносимите факти и когато е уместно, правните заключения в<br>съответствие със ЗОП: (максимум 50

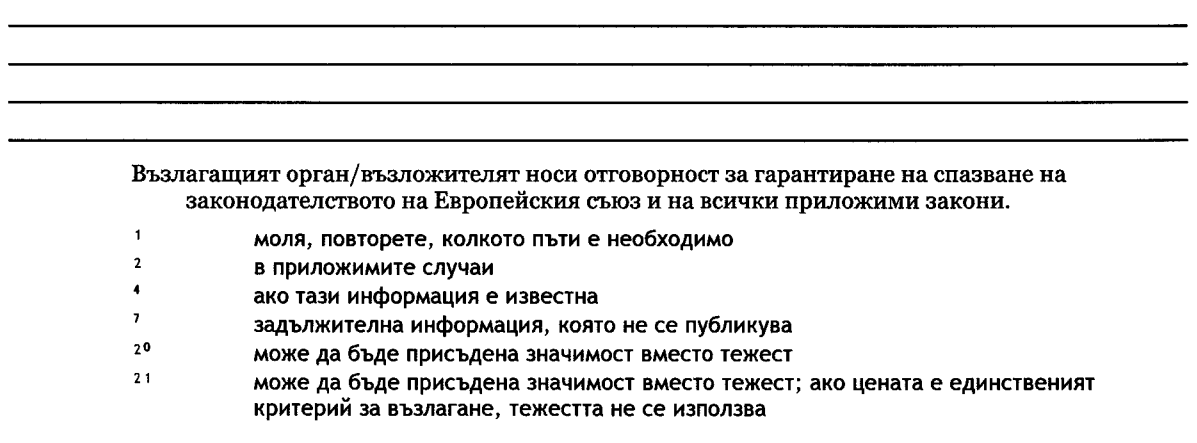

 $\mathbb{R}$